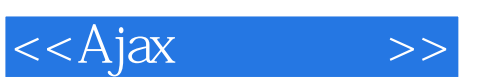

 $<<$ Ajax  $>>$ 

- 13 ISBN 9787121024689
- 10 ISBN 7121024683

出版时间:2006

PDF

## http://www.tushu007.com

 $,$  tushu007.com

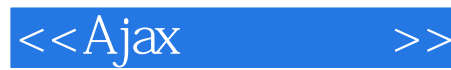

1 Ajax  $2$ 1.1 Ajax  $2$  $1.2$  Ajax  $3$ 1.3 Web 5 1.4 Ajax 7 1.5 8 第2章 B/S请求响应机制与Web开发模式 9 2.1 HTTP 9  $22 B/S$  12 2.3 Web 13  $24$  19 241 Java JDK 19  $24.2$  Tomcat  $20$  $243$  Eclipse  $31.120$  $244$  22 2.5 24 2.6 25 3 Ajax 26  $31$  Ajax 26  $32$  Ajax  $30$ 3.3 Ajax 32 3.4 Web Ajax 35 35 Ajax 41 3.6 Ajax 42 37 47 4 Ajax 48 4.1 HTML 48 4.1.1 HTML Ajax 49 4.1.2 HTML 49 4.2 XML 62 4.2.1 XML Ajax 63 422 XML 63 4.2.3 文档类型定义及声明 68 4.2.4 XML 71 4.2.5 XML 73 4.2.6  $XML$  78 4.3 XHTML CSS 83 4.3.1 XHTML CSS Ajax 84 432 XHTML CSS 84 433 XHTML 85 4.4 Javascript 87 4.4.1 Javascript Ajax 88 4.4.2 Javascript 89

## $<<$ Ajax $>>$

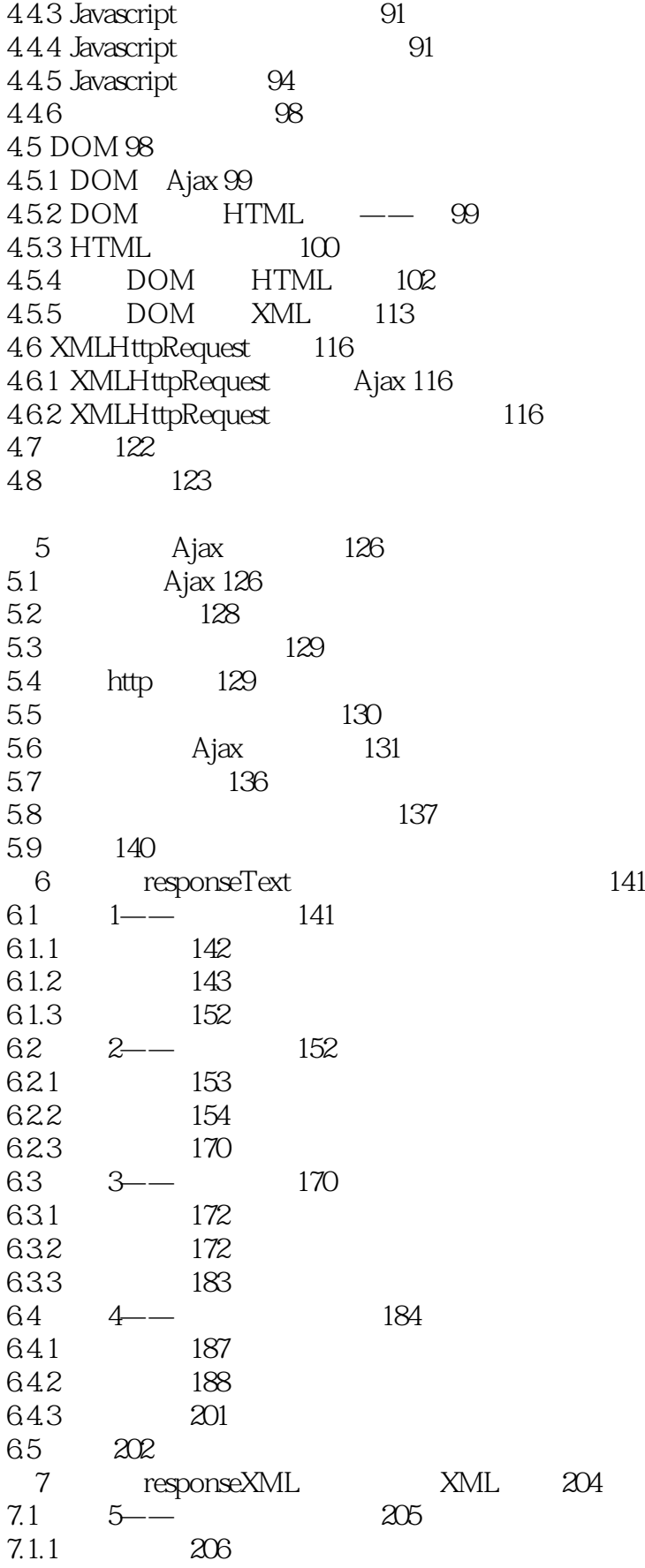

## $,$  tushu007.com

<<Ajax >>

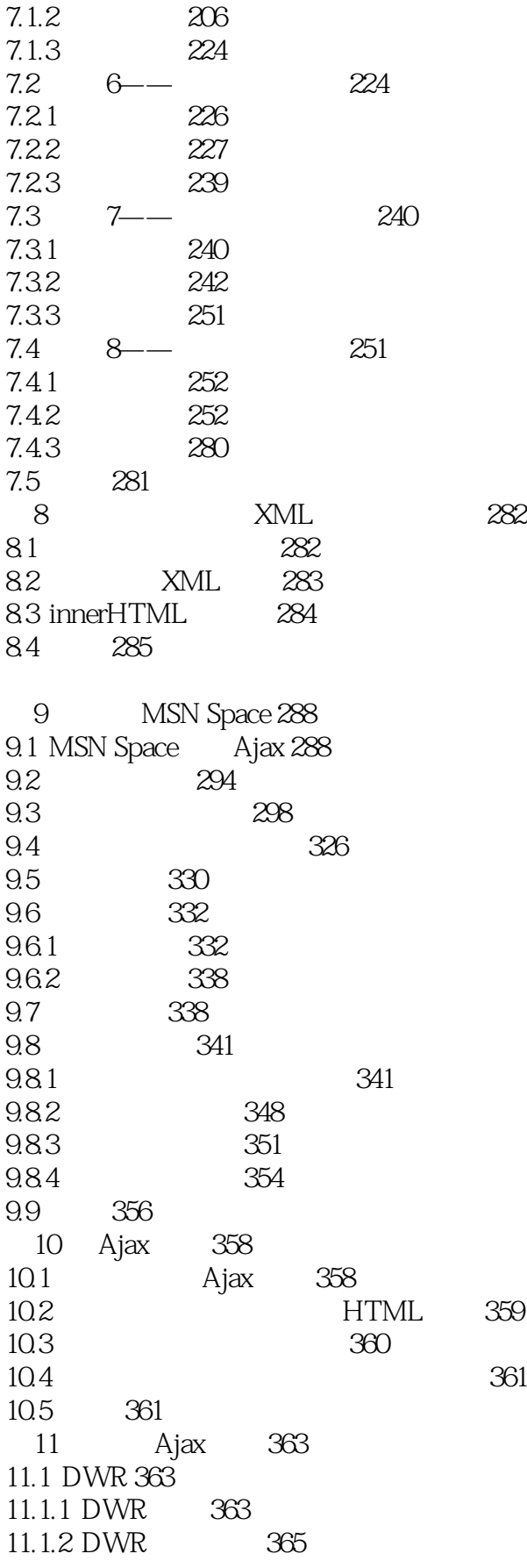

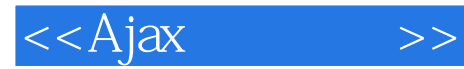

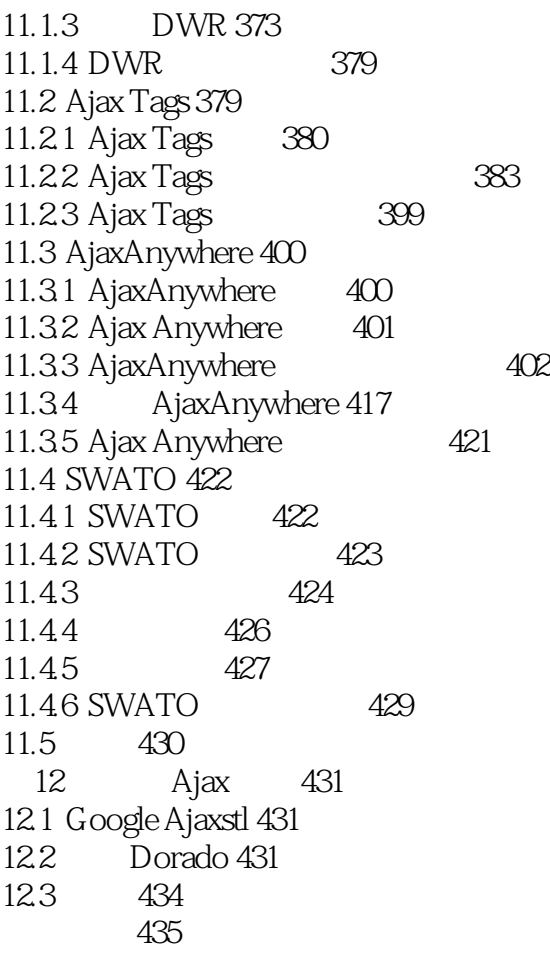

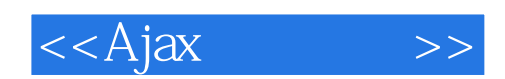

本站所提供下载的PDF图书仅提供预览和简介,请支持正版图书。

更多资源请访问:http://www.tushu007.com